## MAZAZAL

**BOOK BY JULIUS WILHELM**  $\delta$ **FRITZ GRÜNBAUM** 

SCASC DE SCAPE CRAPTE

HENRY W. SAVAGE'S

**NEW OPERETTE** 

(DER ZIGEUNERPRIMAS

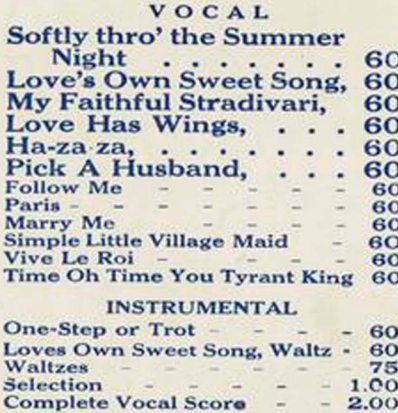

**ENGLISH ADAPTATION BY** C.C.S.CUSHING  $\varepsilon$ E.P. HEATH

## **MUSIC BY** EMMERICH KÁLMÁN

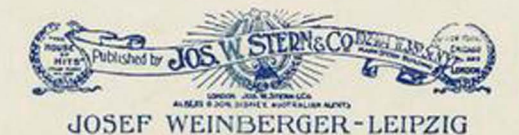

O DE COL DE COL DE COL DE COL DE C

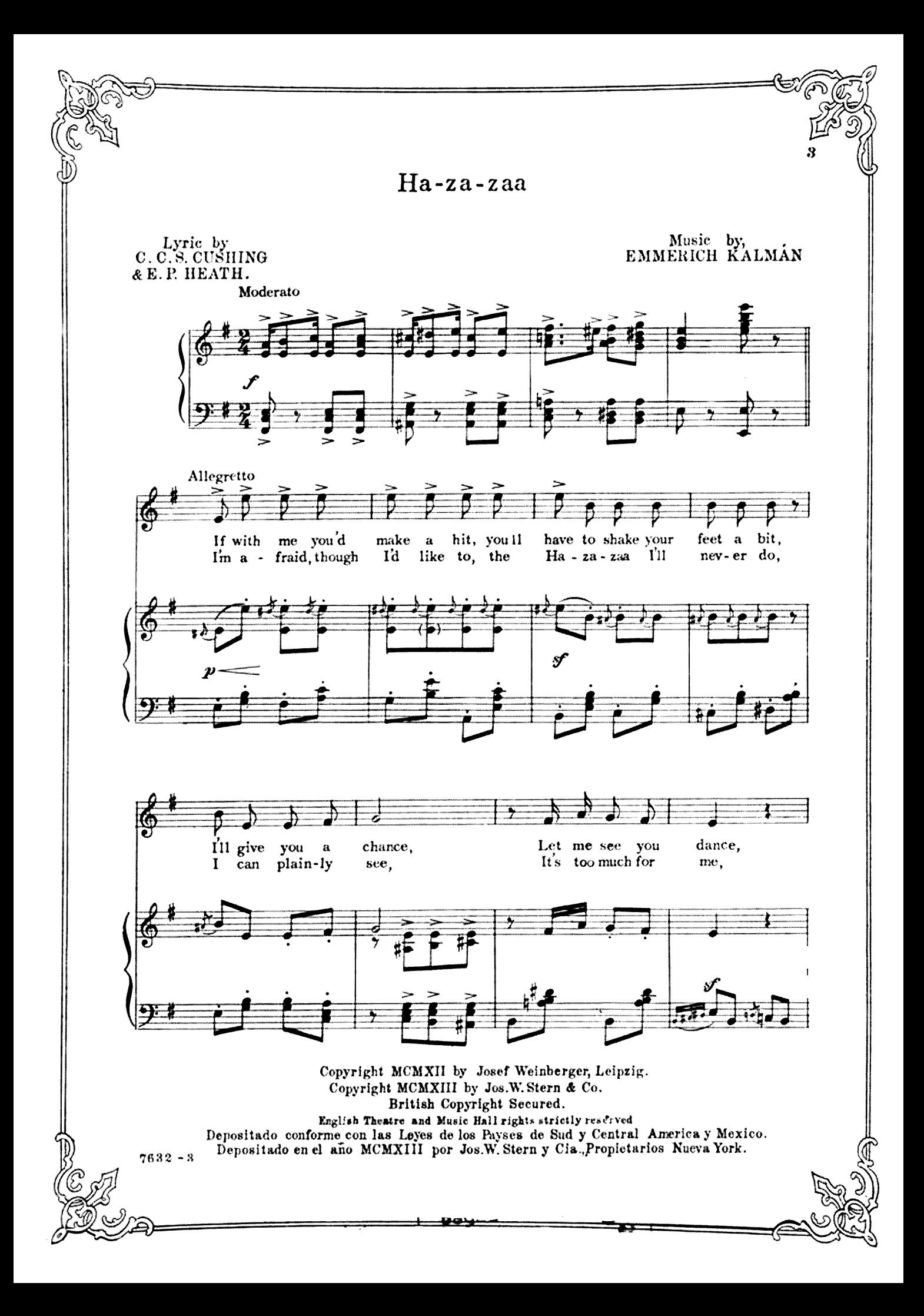

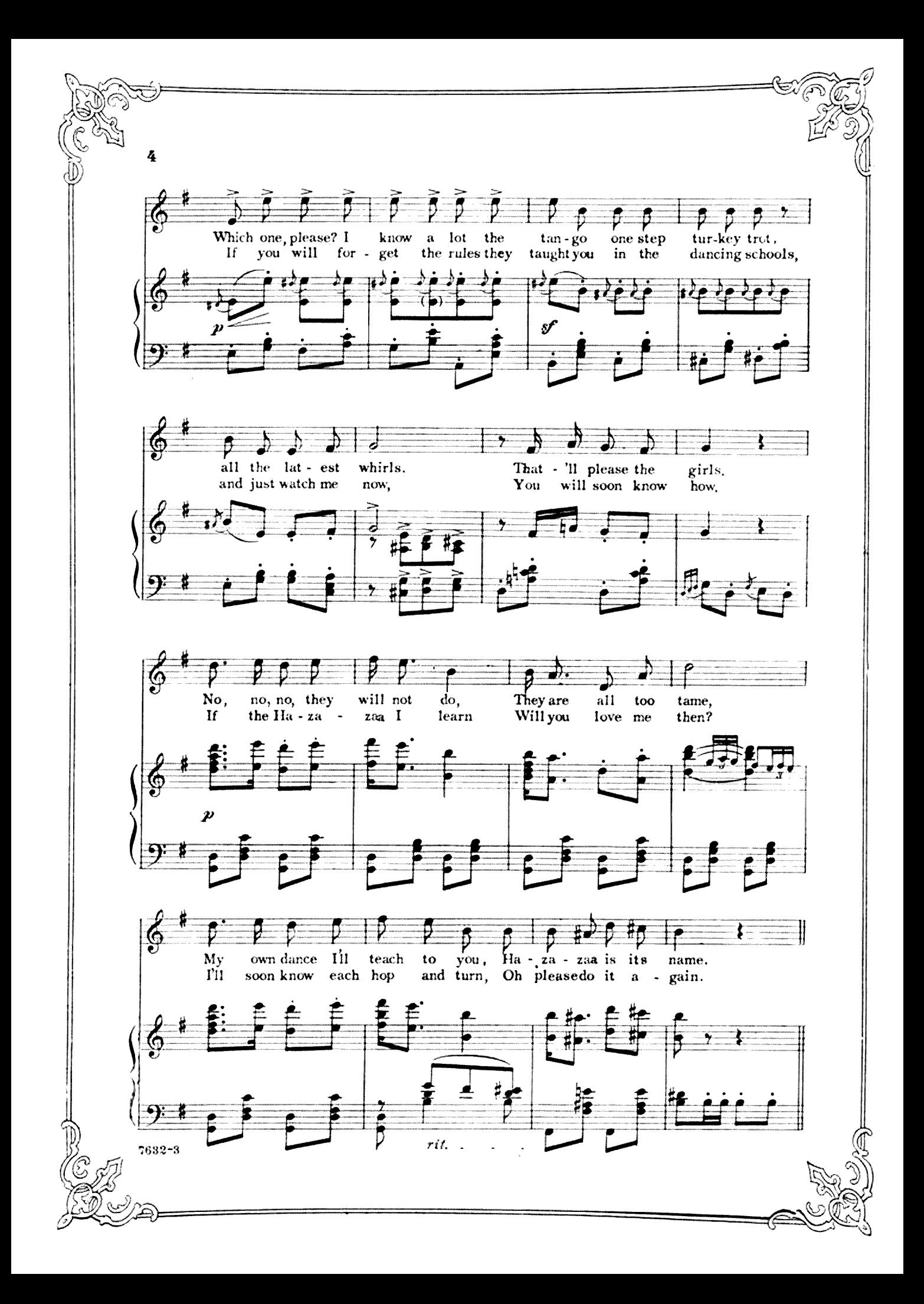

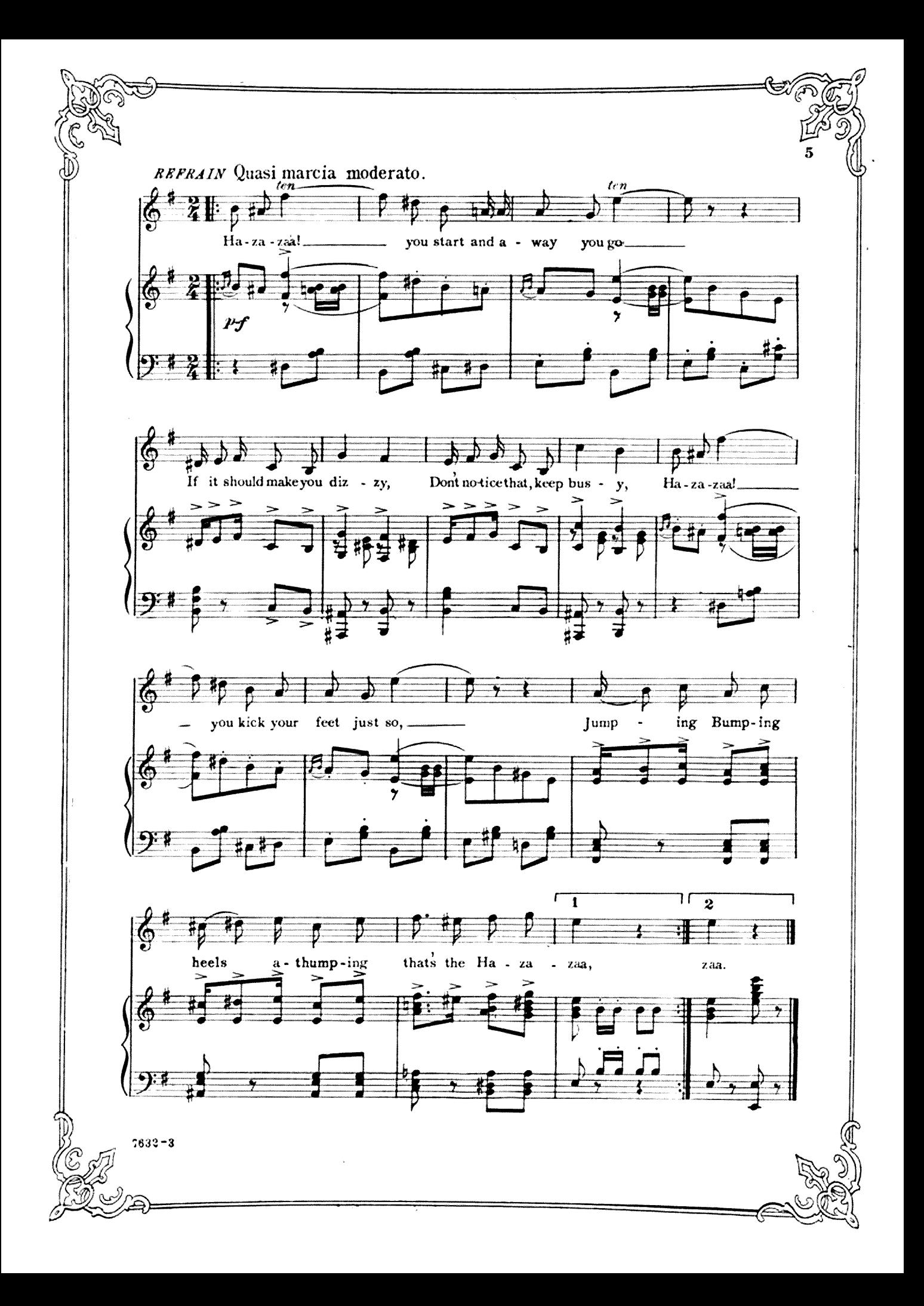